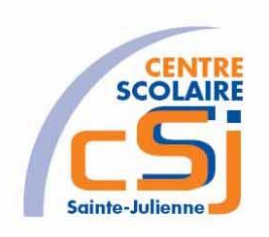

# **CENTRE SCOLAIRE SAINTE-JULIENNE**

**TA 9 – Gestion du temps**

## **Exercices JS – Série 9 – Enoncés**

#### **I- Mise en situation**

Tu es web master dans une société et tu dois passer un test en langage JS. A travers une série d'exercices, tu dois comprendre et maitriser le langage JS pour obtenir la prime salariale.

#### **II- Objets d'apprentissage**

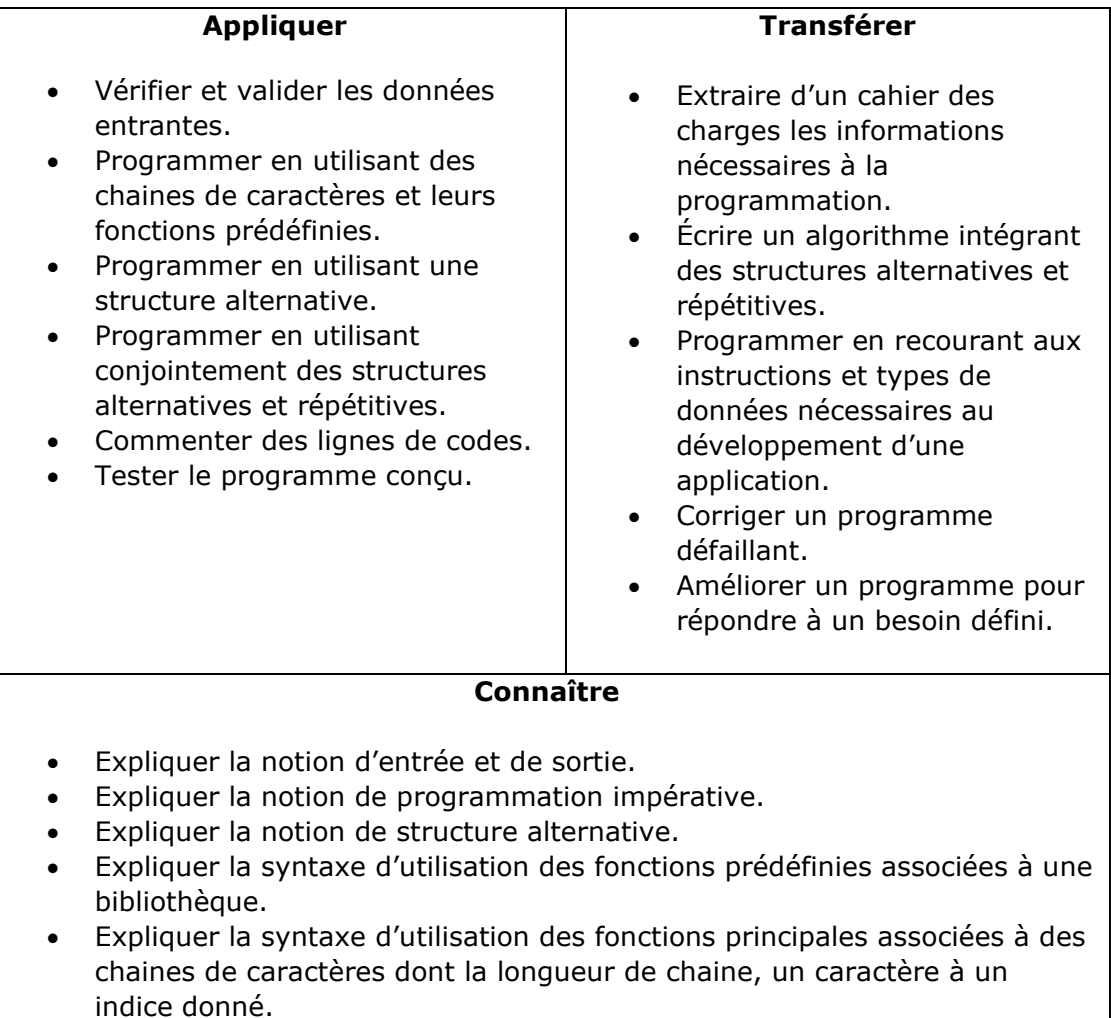

### **III- Travail à accomplir**

- 1. Analyser l'énoncé du point IV correspondant au numéro de l'exercice demandé.
- 2. Réaliser l'exercice.
- 3. Commenter le travail.
- 4. Visualiser le travail.
- 5. Sauvegarder le document suivant les instructions données.
- 6. Imprimer le(s) document(s).

#### **IV- Enoncés**

1. Ex1 – Diaporama

Ecrire l'algorithme correspondant à l'exercice. Créer un page HTML vierge nommée Javascript – Ex01. L'idée principale est de faire défiler des images dans un diaporama grâce à un tableau et un timer. Reprendre le tableau suivant:

var slides = new Array("Seiya", "Shiryu", "Yoga","Shun", "Ikki");

Se baser sur le code HTML suivant:

<div id="carousel"><div id='perso'><h1 id="nom"></h1><img id="image"/></div></div>

Utiliser une fonction changerImage() qui est appelée toutes les secondes par un timer et qui met à jour le personnage.

Voici un exemple de la charte graphique:

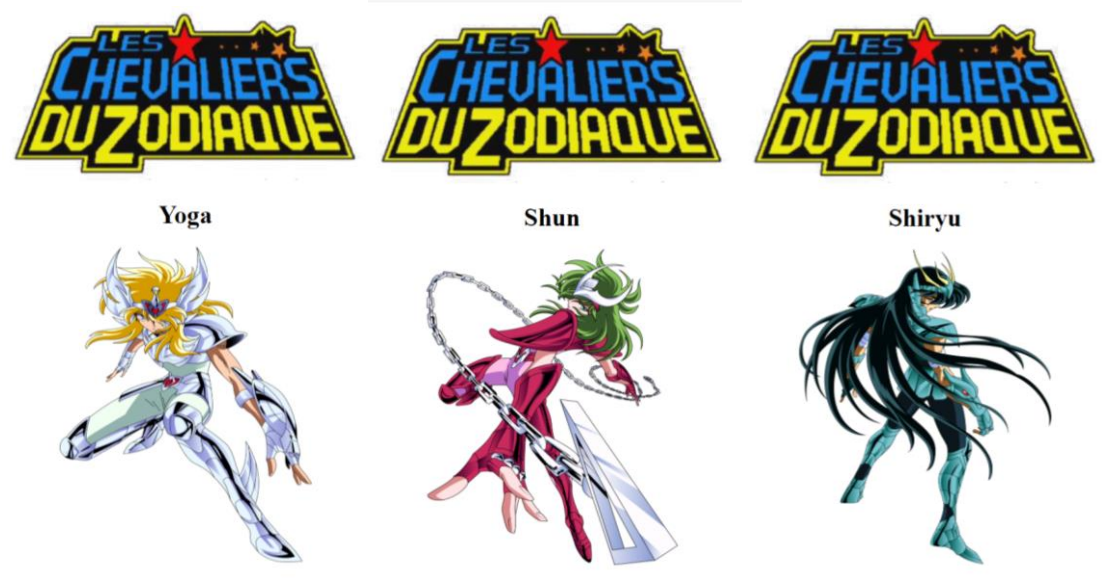

**Remarque**: Les images sont fournies.

2. Ex2 – Mineur V2

Ecrire l'algorithme correspondant à l'exercice.

Reprendre l'exercice Mineur de la série DOM et utiliser un timer pour chronométrer la durée de la partie.